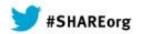

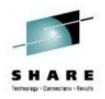

# **Make Your Linux More Secure**

Marcus Kraft SUSE

March 12<sup>th</sup> 2014 Session 14809

www.SHARE.org

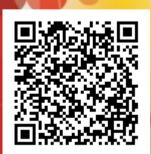

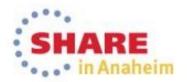

# **Agenda**

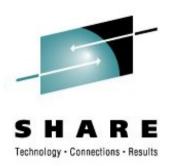

- SLES processes & certifications
  - SUSE intro
  - Certifications (CC/OSPP EAL 4+)
  - Collaboration (vendor SEC, etc) / IBM (development)
- SUSE tools
  - AppArmor Application Confinement
  - Advance Intrusion Detection Environemt (AIDE)
  - Data encryption (disk, volume, file system, file)
- Summary

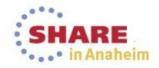

#### **SUSE**

SHARE
Technology · Connections · Results

- SUSE, headquartered in Nürnberg / Germany, is an independently operating business unit of The Attachmate Group, Inc.
- The Attachmate Group is a privately held 1 billion+ \$ revenue software company with four brands:

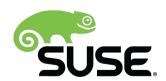

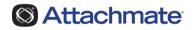

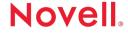

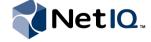

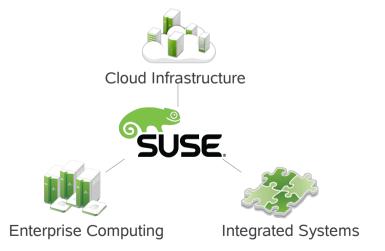

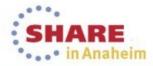

# **SUSE Linux Enterprise Server**

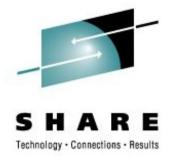

A highly reliable, scalable and secure server operating system, built to power physical, virtual and cloud-based mission-critical workloads.

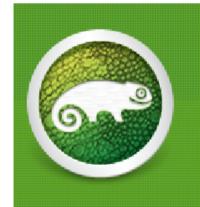

Linux you can rely on—for years to come

Run more mission-critical applications—physical, virtual and cloud

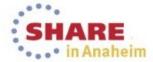

# Processes & Certifications

# SUSE<sub>8</sub> Linux Enterprise Security and Certifications

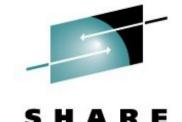

- Certified to be compliant with the Common Criteria (CC)
   Controlled Access Protection Profile (CAPP) at Evaluation
   Assurance Level 4 with augmentations (EAL 4+) for the
   x86-64, POWER/ppc, and s390x architectures from SUSE
   Linux Enterprise Server 10 Service Pack 1 onward.
- Common criteria certification in Evaluation Assurance Level 4 with augmentation according to the BSI OSPP (CC/OSPP EAL 4+) for SLES 11 SP2
- FIPS 140-2 certification for selected modules

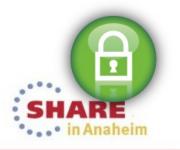

#### **SUSE**<sub>8</sub> Linux Enterprise Server 12

# Lifecyle Model

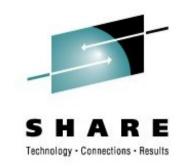

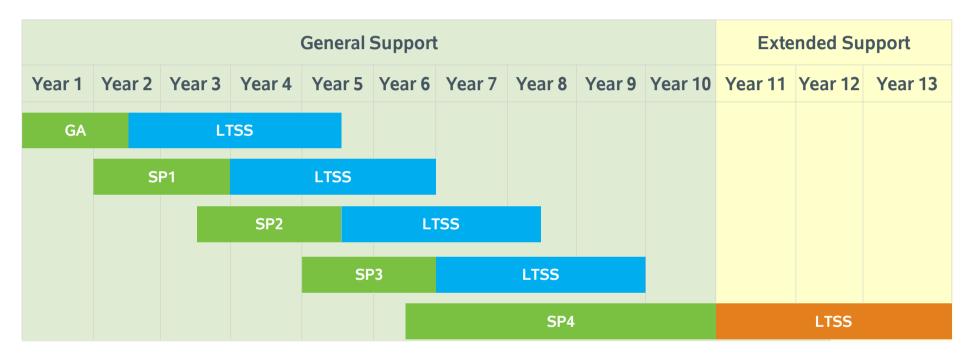

- **13-year lifecycle** (10 years general support, 3 years extended support)
- 5-year lifecycle per Service Pack (2 years general + 3 years extended support)
- · Long Term Service Pack Support (LTSS) available for all versions, including GA

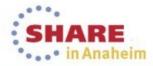

#### SUSE<sub>®</sub> Linux Enterprise

# The SUSE Build Service\* Advantage

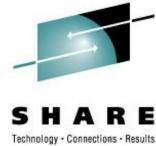

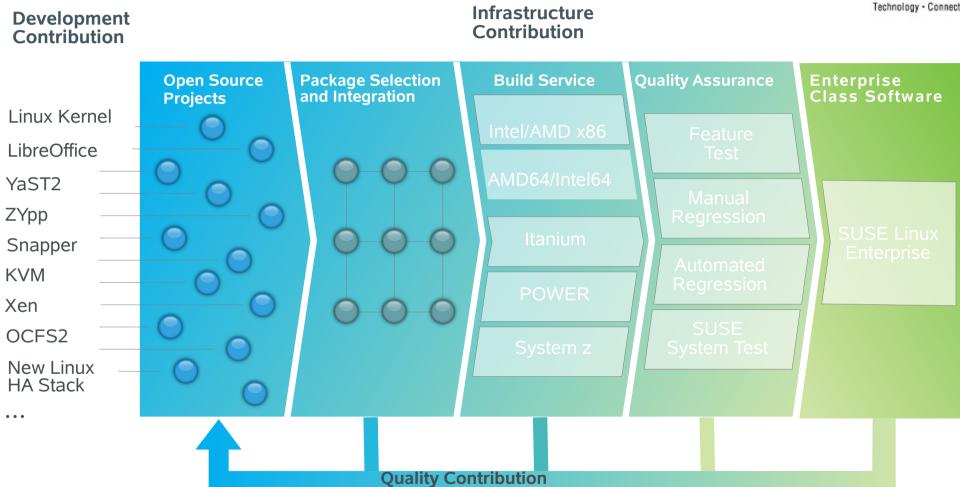

\* SUSE Build Service is the internal entity of the Open. Build Service

- Reduces production problems
- Consolidates IT skills across disparate systems
- Delivers critical updates in hours not days or weeks

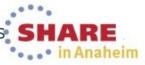

#### **Processes involved**

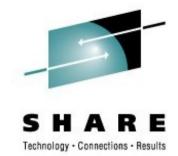

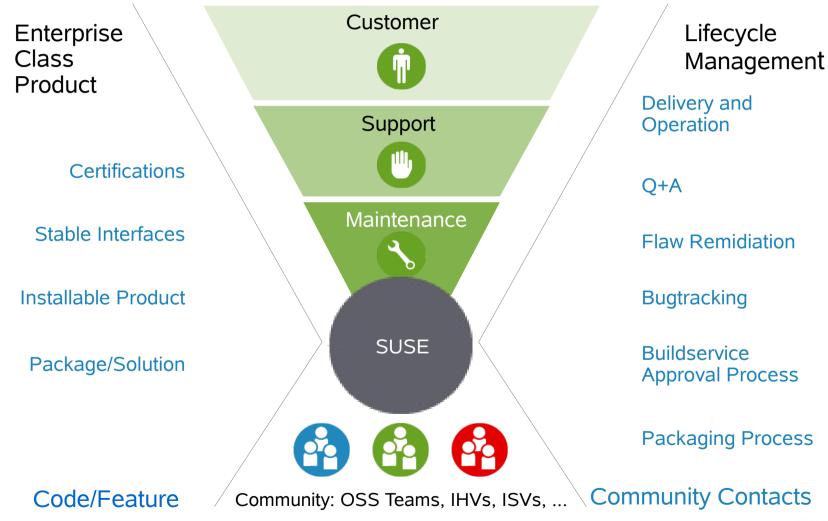

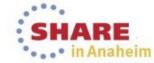

#### How to access SUSE code?

Securing the supply chain

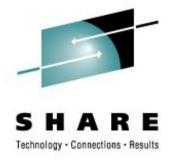

- SUSE download
  - The product is delivered via download as DVD iso images (shared & scalable infrastructure for The Attachmate Group)
  - Download requires a SUSE / Novell registered account
  - Website access and connections are encrypted (Customer Center)
- Different installation source options
  - CD, DVD, or directory (mounted iso image)
  - From a server: nfs, ftp, smb, http
  - Repositories provide signed content files and packages
- Alternatives
  - SLES Starter System: download images, use with z/VM
  - Clone golden image

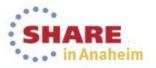

#### **Download**

Qualified DVD images (name, size, checksum) https://www.suse.com/security/download-verification.html

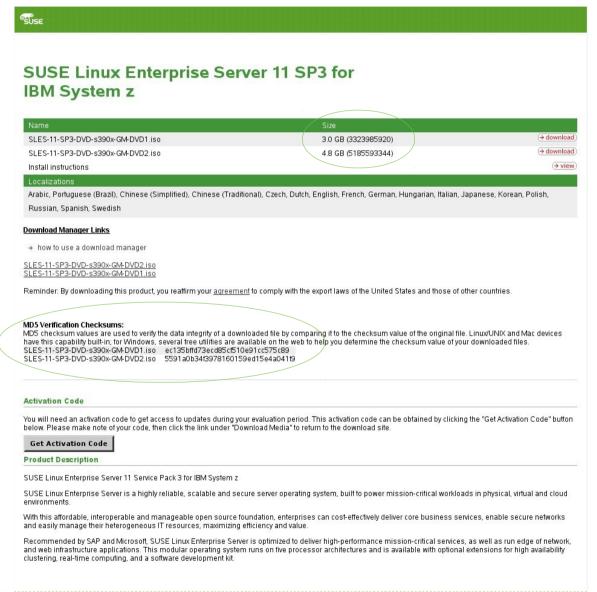

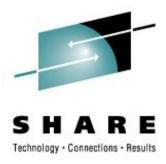

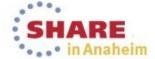

#### **Download**

Qualified DVD images (name, size, checksum) https://www.suse.com/security/download-verification.html

```
----BEGIN PGP SIGNED MESSAGE-----
Hash: SHA256
fb9cec5fc070061aede244b3e7054355df5a78ce SLES-11-SP2-DVD-i586-GM-DVD1.iso
lac88ebb971dd9ac8299cb9384d30e0dd14f8f45 SLES-11-SP2-DVD-i586-GM-DVD3.iso
d4bcle7dac044268b62b66263d3fdee5300316ef SLES-11-SP2-DVD-ia64-GM-DVD1.iso
59e0755756827a80cb4446498f97ae0a6c7a8bb8
                                        SLES-11-SP2-DVD-ia64-GM-DVD2.iso
0f67a81016b9d6188f5a55729a48e519c17b0ab7
                                        SLES-11-SP2-DVD-ia64-GM-DVD3.iso
e3d6bf777a5581d89ea7dfad9d8bd6091c6571f3
                                         SLES-11-SP2-DVD-ppc64-GM-DVD1.iso
a0ed38e844f3ffdf8371bf7b2d9409a26bbdd0cb
                                         SLES-11-SP2-DVD-ppc64-GM-DVD2.iso
6ae98f8c638c9585a4e7c2f40f6810737ba48997
                                         SLES-11-SP2-DVD-ppc64-GM-DVD3.iso
856bbd9b2963ac9397e4409971e1e94f3cdf6909
                                         SLES-11-SP2-DVD-s390x-GM-DVD1.iso
1d94b244909d283bb7684d6b5d0d21edfe646c54
                                        SLES-11-SP2-DVD-s390x-GM-DVD2.iso
27abe1f7f29fbb71a444caa21450cbb30ed46fbe
                                        SLES-11-SP2-DVD-s390x-GM-DVD3.iso
f691b82f2c8daa0d5ea929fe7180b22b28b6fab2
                                        SLES-11-SP2-DVD-x86 64-GM-DVD1.iso
0b2b2422283adfae27fa034ce18bc6c6145b214c
                                        SLES-11-SP2-DVD-x86 64-GM-DVD2.iso
8d31fe5f9a8ed175109254bc408977c08132de22
                                        SLES-11-SP2-DVD-x86 64-GM-DVD3.iso
0b7dc068889b6b4d3260c0d4ed623375f7c59d88
                                         SLES-11-SP2-MINI-ISO-i586-GM-DVD.iso
54ef0b1c9201f3a15ca6ed8f9696f2af3feb3f77
                                         SLES-11-SP2-MINI-ISO-ia64-GM-DVD.iso
cccaa3f7bfb3e42d42f82acf2dfa4d64f77821de
                                         SLES-11-SP2-MINI-ISO-ppc64-GM-DVD.iso
839d120e5518475aaf75bd852f4bd3f6319c7c46
                                         SLES-11-SP2-MINI-ISO-s390x-GM-DVD.iso
52770c750b3a4487aec46799ef0bc5e929a25157
                                         SLES-11-SP2-MINI-ISO-x86 64-GM-DVD.iso
24c72d3793a97a37adb37d449d37b30fae9b5eda
                                         SLE-11-SP2-SDK-DVD-i586-GM-DVD1.iso
9db46ce7b35a003e3c3a56be7172fde52a4f3695
                                         SLE-11-SP2-SDK-DVD-i586-GM-DVD2.iso
a34c0a882e5052645f97e4530217bfeb02c4b6c1
                                         SLE-11-SP2-SDK-DVD-1586-GM-DVD3.iso
facd1c56f2bc918044287ba36f0d6ab3fdbe8ddf
                                         SLE-11-SP2-SDK-DVD-ia64-GM-DVD1.iso
ee29ba4a4608d4ac10ff68dfb2bfff16dace7a48
                                         SLE-11-SP2-SDK-DVD-ia64-GM-DVD2.iso
f30623892bfbd45d5725db0480bbd5a17d64fd17
                                         SLE-11-SP2-SDK-DVD-ia64-GM-DVD3.iso
4d8d1c77e3034d74f03b2ab72ea1a85365e21263
                                        SLE-11-SP2-SDK-DVD-ppc64-GM-DVD1.iso
14e4b2bf0101cbd912995b7a7036c95155c856a7
                                        SLE-11-SP2-SDK-DVD-ppc64-GM-DVD2.iso
ff74dedd4b778c6e92212621e9f481901e2d7ec8
                                        SLE-11-SP2-SDK-DVD-ppc64-GM-DVD3.iso
d6834bbe2ca3458a7aad4597e0770a8f293ecac1
                                        SLE-11-SP2-SDK-DVD-s390x-GM-DVD1.iso
5a5ab5953c9d1aed690fa5654d7583b8e28946d1
                                        SLE-11-SP2-SDK-DVD-s390x-GM-DVD2.iso
4f7c632becbd879aafd233f916bc2abbbf458379
                                        SLE-11-SP2-SDK-DVD-s390x-GM-DVD3.iso
5439ffcfc4153a341e7ab3cf28d094842286c061
                                        SLE-11-SP2-SDK-DVD-x86 64-GM-DVD1.iso
5f2e20948a964f2a2cb385571a16e88951fbd5c1 SLE-11-SP2-SDK-DVD-x86 64-GM-DVD2.iso
f746a636afb4459f994c4901fe85a43085f9ad83 SLE-11-SP2-SDK-DVD-x86 64-GM-DVD3.iso
----BEGIN PGP SIGNATURE-----
Version: GnuPG v2.0.12 (GNU/Linux)
iOEVAwUBT60t33ey5qA9JdPZAQhZSQgAkb680yZ8aF8RfQ2JYgeMXO4h/8bgbhMj
OGZjZsw2P6Xnm0jQv7IxVrW6K+GqK8wHktaQ6Yil0DAQLm4eIr6ahaP8001RIDFk
MV/vl2FSOuXpYar876i0QMhFWxXqGdh3pBwYwzp5tCpPxVZVPjq601hPLmimw/Zf
xFtTrIqKffxFXhAULdXbkjRSTbC7cpfthpfGjPr3rA+DVz9CoUG/Z2BrTHLAiCwa
nR/22SKYrxXJqWe6VN4lXchTjc5Wh0wxBrXQ5qAQ02pDwoVZ/xMnqSdK8ZaviuEh
1Wiy8P0fZtXWZULl5qyXrnFwv3IYvmTwXWPAx5iVo7tjtr56+/K+VA==
----END PGP SIGNATURE-----
```

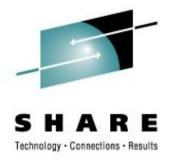

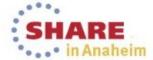

#### SUSE. Linux Enterprise 11

# **Systems Management Today**

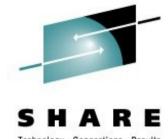

- YaST unique, highly integrated local management tool
  - Ease of use, effective learning curve; reduces training efforts
  - Automation via AutoYaST for data center mass deployments
- Fastest open source update stack (ZYpp)
  - Reduce management time, effort and cost
  - Improve reliability and availability by reducing down times
  - ZYpp handles multiple installed package versions (e.g. Kernel)
- Build in Installation Server
  - Easy setup, allows for internal high speed repository serving
  - Allows to speed up and automated release and SP migrations
  - Can be combined with SMT to serve multiple SUSE products

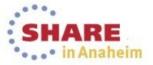

# Repositories

How to handle software packages

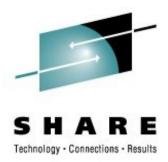

- Structure
  - CD / DVD iso images provide hashes
  - Code repositories and subdirectories are secured by signed content files
  - /repo directories provide product and package meta data
  - /rpm directories contain packages (rpm), their content is signed, and package has unique ids

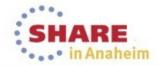

# **Installation Repository Tree**

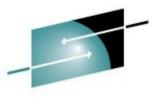

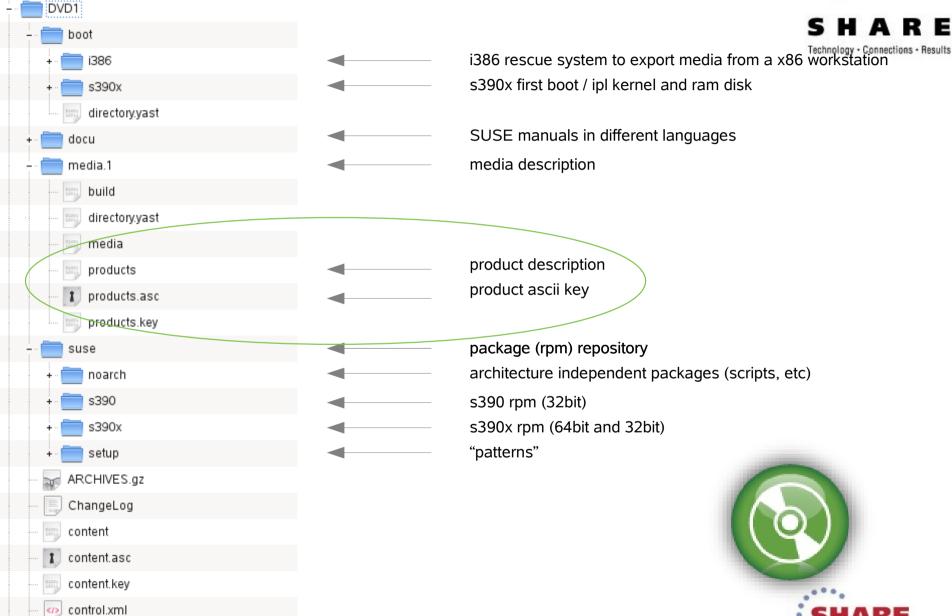

### **Zypper**

Resolving dependencies and managing software installations

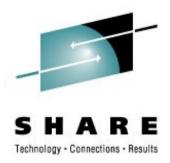

- Zypper (zmd & yum & package & patch management)
  - Software management and command line interface to libzypp
  - Manage, refresh and list channels: e.g. zypper lr -u
  - Resolve dependencies across all attached channels
  - Manage patterns (predefines groups of packages)
  - Install & uninstall packages
  - Check of signed content files and subdirectory pathes
  - Logging
  - -
  - Consult zypper manual page for more details
  - Check for size of /var/cache/zypp, set keeppackages=0 depending on needs (eg. Clean up packgage download cache after updating packages)

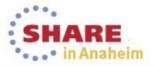

### **The Quartermaster**

Knowing where files are to be placed

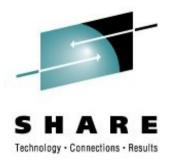

- Red Hat Package Manager (rpm)
  - Source code packages to build applications (w/ spec file & change log)
  - Executables, configuration files and documentation included in rpm to easy deployment and removal of applications
  - Meta data management by rpm
    - rpm database
    - file locations
    - requirements and dependencies tracking
    - Install, Update and delete
    - Changes and check sum tracking
    - Key management (signed packages, authentication)
    - ... (for more options please see manual page of rpm)

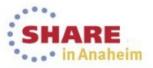

# rpm -q gpg-pubkeys-\* List all registered keys

S H A R E

- gpg-pubkey-307e3d54-4be01a65
  - SuSE Package Signing Key <build@suse.de>
- gpg-pubkey-3d25d3d9-36e12d04
  - SuSE Security Team <security@suse.de>
- gpg-pubkey-9c800aca-4be01999
  - SuSE Package Signing Key <build@suse.de>
- gpg-pubkey-b37b98a9-4be01a1a
  - SUSE PTF Signing Key <support@suse.com>

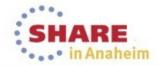

### rpm -qaV

#### List all changes to package files

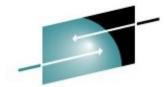

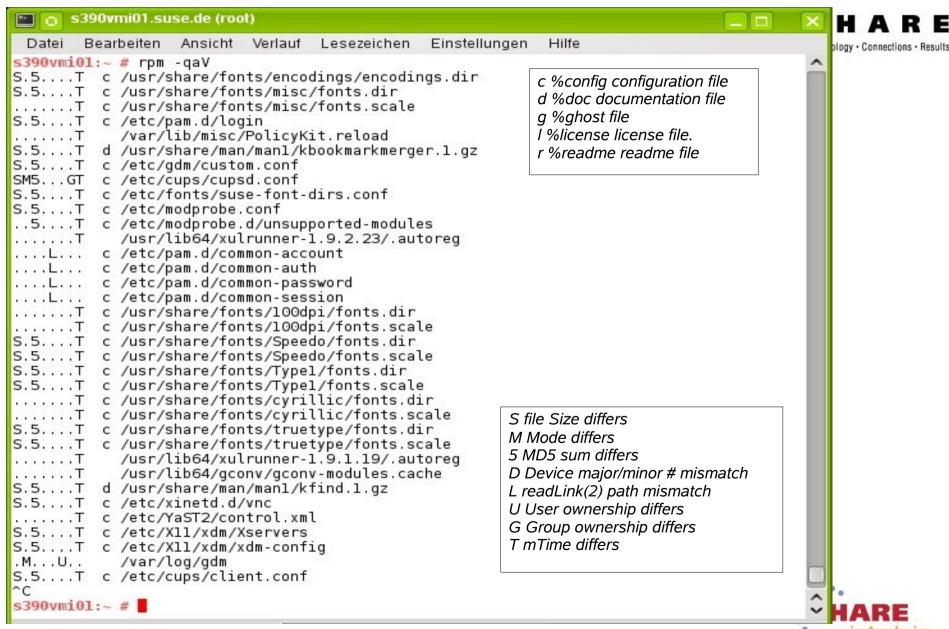

# Software Lifecycle Management

#### **Customer Center**

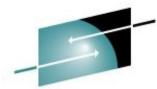

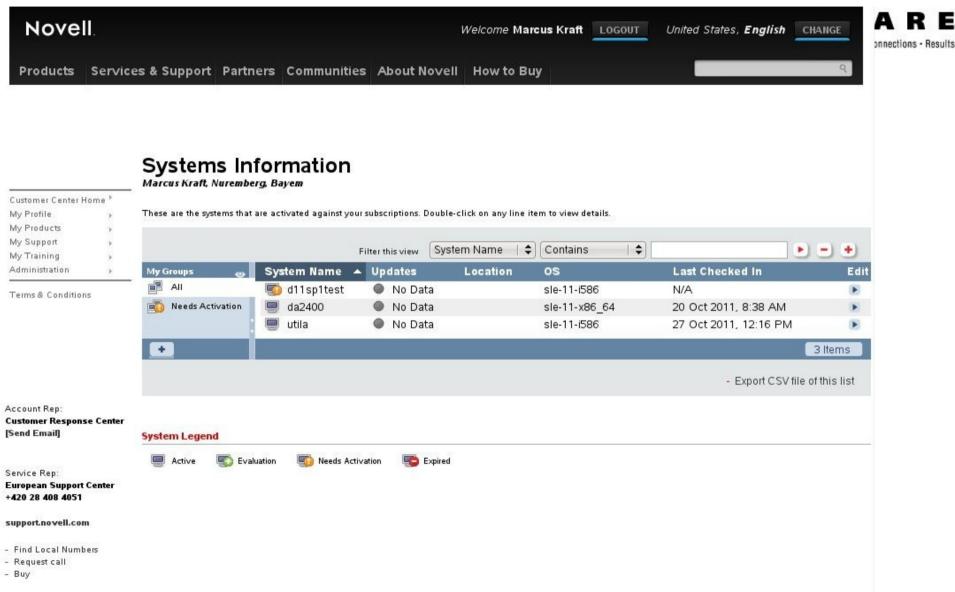

#### **Critical Patches**

How to get informed?

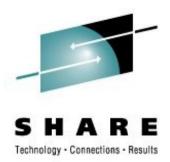

- Automated email alert for critical fixes
  - SUSE customer center
- Check SUSE update advisory
  - https://www.suse.com/support/update/
- Example: kernel update
  - https://download.novell.com/Download?buildid=MzkPKLmG54I~
  - Referenceshttp://cve.mitre.org/cgi-bin/cvename.cgi?name=CVE-2013-0160

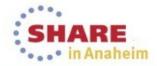

#### **Patch Finder**

#### Product specific search for critical updates

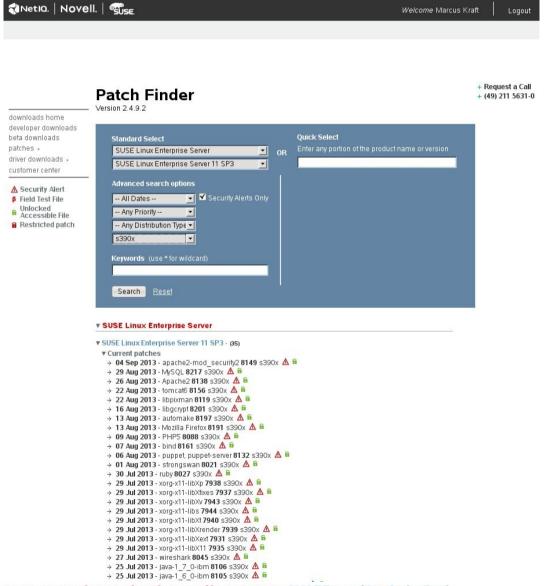

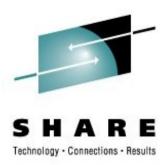

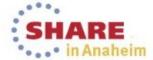

# **Security Updates**

Multiple criteria search engine https://www.suse.com/support/update/

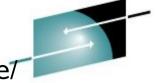

| S     | H       | A       | R        | E      |
|-------|---------|---------|----------|--------|
| Techn | ology - | Connect | ions - R | esults |

| SUS          | E                 |                      |                | Login United State              | es, English Search | p Let's Talk        |
|--------------|-------------------|----------------------|----------------|---------------------------------|--------------------|---------------------|
| We adapt. Yo | ou succeed."      | SOLUTIONS PRODUCT    | S SERVICES S   | UPPORT PARTNERS                 | COMMUNITY          | FREE DOWNLOADS SHOP |
|              |                   |                      |                |                                 |                    |                     |
| SUSE         | Update A          | dvisories            |                |                                 |                    |                     |
|              |                   |                      |                |                                 |                    |                     |
|              |                   |                      |                |                                 |                    |                     |
| Title        |                   | Category<br>Security | Sever          |                                 | Package            |                     |
| Products     |                   | Keywords             | Date I         | From                            | Date To            |                     |
|              |                   |                      |                |                                 |                    |                     |
| Search       | Clear Form        |                      |                |                                 |                    |                     |
|              |                   |                      |                |                                 |                    |                     |
| Category     | <b>♦</b> Severity | ♦ ID                 | <b>♦</b> Title |                                 |                    | ♦ Release Date ▲    |
| security     | critical          | SUSE-SU-2013:1304-1  | Security upda  | late for puppet                 |                    | Aug 06, 2013        |
| security     | critical          | SUSE-SU-2013:0845-1  | Security upda  | late for Linux kernel           |                    | May 31, 2013        |
| security     | critical          | SUSE-SU-2013:0819-2  | Security upda  | late for Linux kernel           |                    | May 24, 2013        |
| security     | critical          | SUSE-SU-2013:0819-1  | Security upda  | late for the Linux Kernel (x86) |                    | May 21, 2013        |
| security     | critical          | SUSE-SU-2013:0458-1  | Security upda  | late for flash-player           |                    | Mar 14, 2013        |
| security     | critical          | SUSE-SU-2013:0434-1  | Security upda  | ate for Java                    |                    | Mar 12, 2013        |
| security     | critical          | SUSE-SU-2013:0373-1  | Security upda  | late for flash-player           |                    | Feb 28, 2013        |
| security     | critical          | SUSE-SU-2013:0296-1  | Security upda  | late for flash-player           |                    | Feb 14, 2013        |
|              |                   |                      |                |                                 |                    |                     |

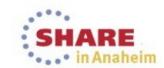

# **Security Updates**

by CVE number

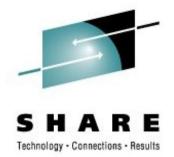

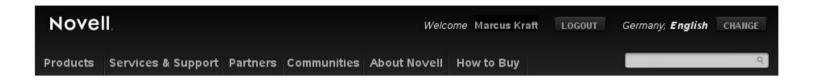

# Published Novell/SUSE Linux security updates by CVE number

Support Home
Download >
Help yourself >
Let us help >
Contribute >

Customer Center

Common Vulnerabilities and Exposures

| 2013 (753)    |               |               |               |  |
|---------------|---------------|---------------|---------------|--|
| CVE-2013-0149 | CVE-2013-0151 | CVE-2013-0153 | CVE-2013-0154 |  |
| CVE-2013-0155 | CVE-2013-0156 | CVE-2013-0160 | CVE-2013-0166 |  |
| CVE-2013-0169 | CVE-2013-0170 | CVE-2013-0183 | CVE-2013-0184 |  |
| CVE-2013-0188 | CVE-2013-0189 | CVE-2013-0208 | CVE-2013-0212 |  |
| CVE-2013-0213 | CVE-2013-0214 | CVE-2013-0215 | CVE-2013-0216 |  |
| CVE-2013-0221 | CVE-2013-0222 | CVE-2013-0223 | CVE-2013-0228 |  |
| CVE-2013-0231 | CVE-2013-0233 | CVE-2013-0240 | CVE-2013-0247 |  |
| CVE-2013-0254 | CVE-2013-0255 | CVE-2013-0256 | CVE-2013-0262 |  |
| CVE-2013-0263 | CVE-2013-0268 | CVE-2013-0269 | CVE-2013-0271 |  |
| CVE-2013-0272 | CVE-2013-0273 | CVE-2013-0274 | CVE-2013-0276 |  |
| CVE-2013-0277 | CVE-2013-0280 | CVE-2013-0282 | CVE-2013-0287 |  |
| CVE-2013-0288 | CVE-2013-0290 | CVE-2013-0296 | CVE-2013-0305 |  |
| CVE-2013-0306 | CVE-2013-0308 | CVE-2013-0309 | CVE-2013-0310 |  |
| CVE-2013-0311 | CVE-2013-0313 | CVE-2013-0333 | CVE-2013-0335 |  |
| CVE-2013-0338 | CVE-2013-0339 | CVE-2013-0349 | CVE-2013-0351 |  |
| CVE-2013-0401 | CVE-2013-0409 | CVE-2013-0419 | CVE-2013-0420 |  |
| CVE-2013-0422 | CVE-2013-0423 | CVE-2013-0424 | CVE-2013-0425 |  |
| CVE-2013-0426 | CVE-2013-0427 | CVE-2013-0428 | CVE-2013-0429 |  |
|               | CHARE         |               |               |  |

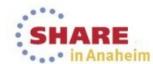

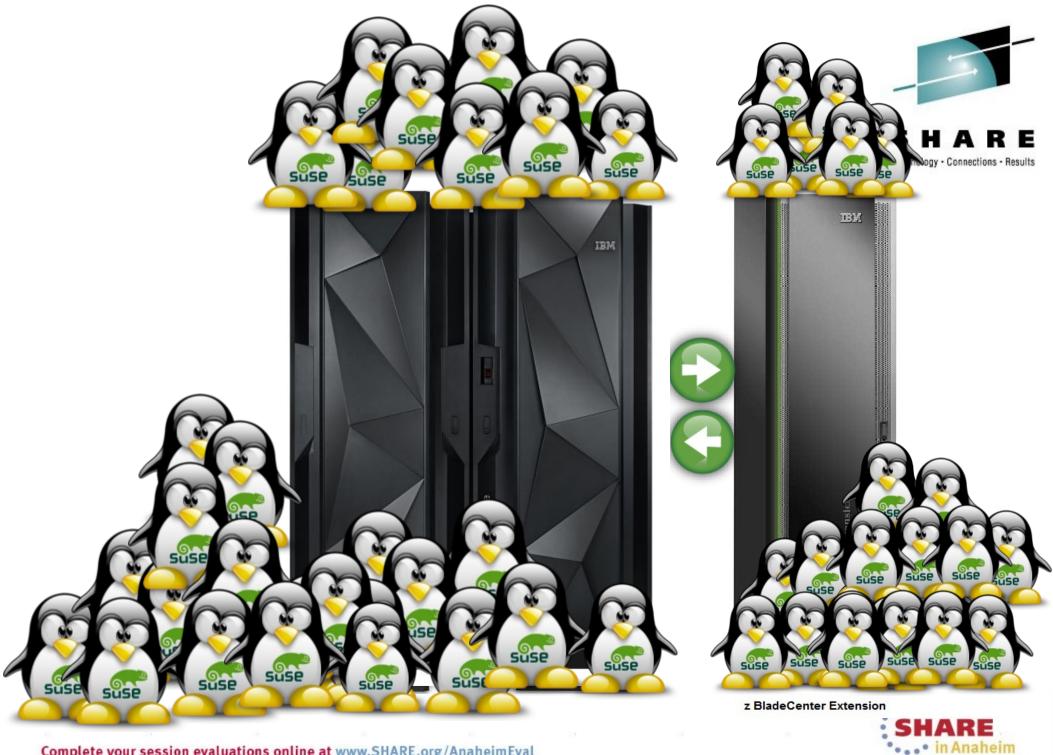

# **Subscription Management Tool**

#### **Overview**

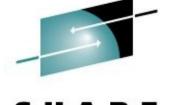

SMT is a proxy and auditing tool that mirrors the Novell<sub>®</sub> Customer Center update channels and tightly integrates with it.

It allows you to accurately register and manage an entire SUSE. Linux Enterprise deployment and subscriptions.

It allows for retrieving and staging of updates to support the deployment process workflow.

#### **Customer's Network**

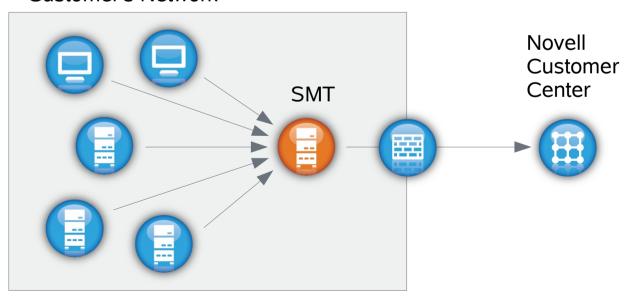

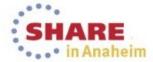

# **How Does SUSE Manager Work?**

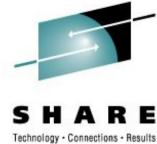

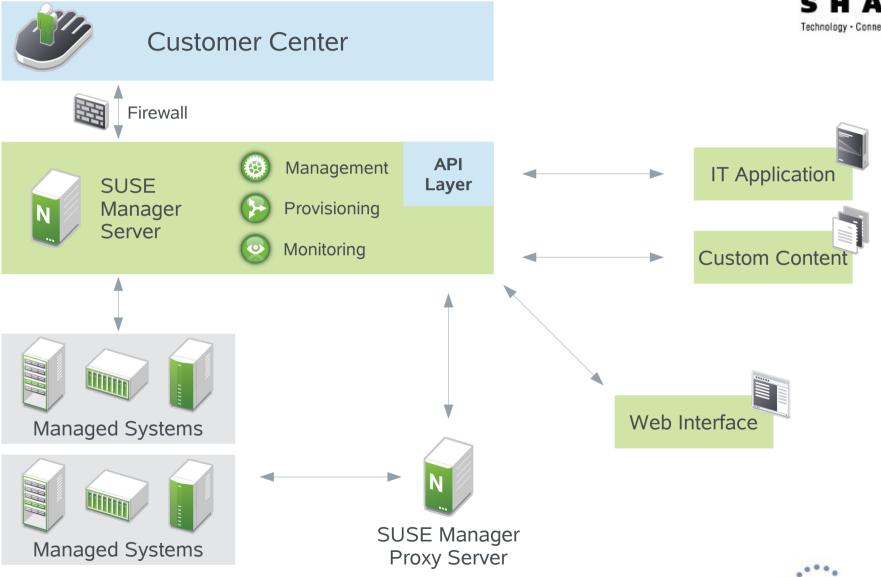

# Tools

# **More Security Contributors**

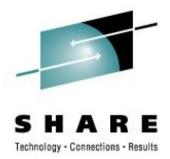

- System Hardening → "YaST Security Center"
- Application confinement with AppArmor
- Basic Enablement for "SE Linux"
- Check integrity of systems on file level with AIDE
- Protect systems and data using encryption on three levels:
   "Full Disk" Volume Filesystem (eCryptFS)
- Filesystem POSIX capabilities to allow more finegrained control of access to files and running executables
- Certifications
  - Carrier Grade Linux 4.0 registration: validated for telecommunication
  - IPv6 (refresh)

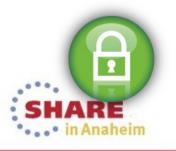

#### SUSE. Linux Enterprise Server

# **Configuration Concepts**

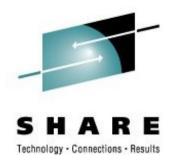

- Services default to "off" with very few exceptions: sshd,
   rpcbind
- Configuration templates for advanced configurations
- Administrative tools need root authentication
- Cryptographic integrity protection of packages and meta information

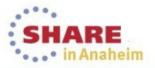

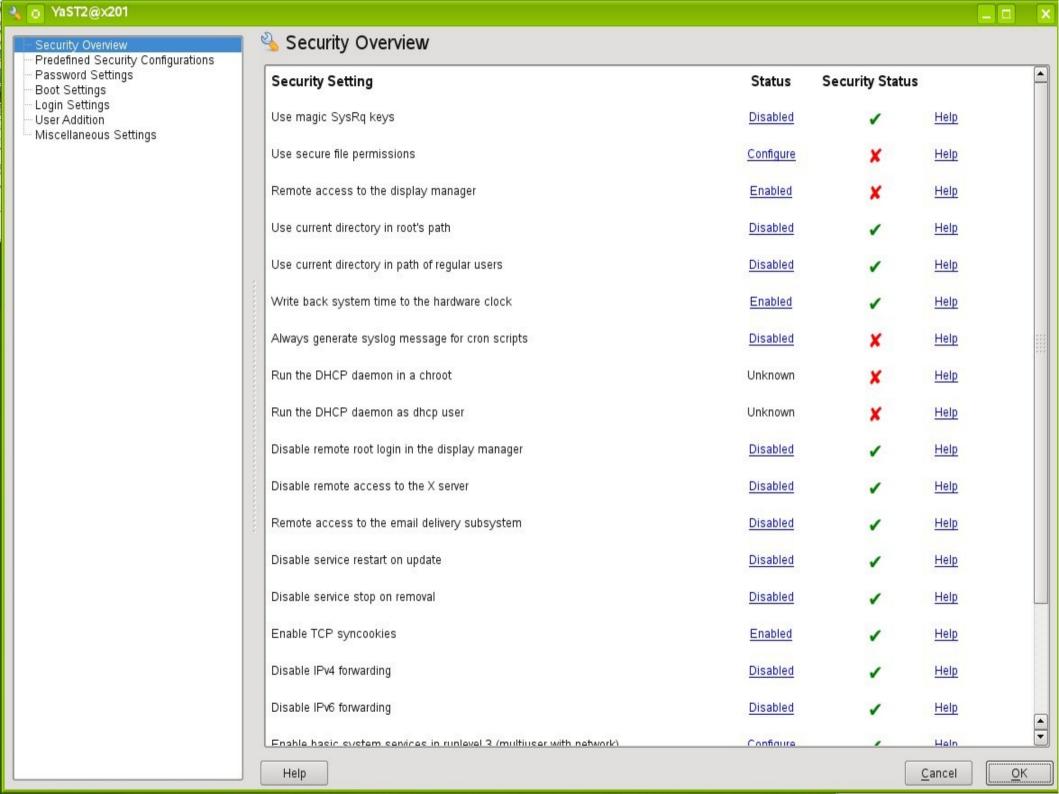

# What it Does in the Background

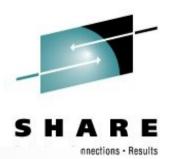

Run another YaSTmodule

Change settings in files in /etc/sysconfig

Modify configuration files directly

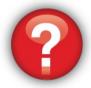

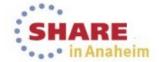

# **AppArmor Security**

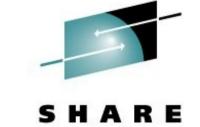

- Creates firewall around any Linux program (custom, open source, third party)
- Prevents the exploitation of unknown or undiscovered application vulnerabilities
- Easy to use GUI tools with static analysis and learning-based profile development
- Default policies included
- · Create custom policy in hours, not days

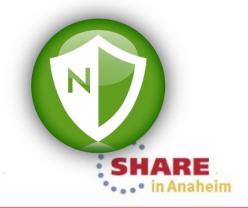

# AppArmor: usr.sbin.vsftpd

/etc/apparmor/profiles/extras/

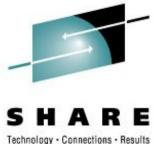

```
#include <tunables/global>
/usr/sbin/vsftpd {
  #include <abstractions/base>
  #include <abstractions/nameservice>
  #include <abstractions/authentication>
  /dev/urandom
                                   r,
  /etc/fstab
                                                  Name  
AppArmor Configuration
  /etc/hosts.allow
  /etc/hosts.deny
  /etc/mtab
  /etc/shells>
                                                          Available AppArmor Modules:
  /etc/vsftpd.*
                                   r,
                                                          Settings
  /etc/vsftpd/*
                                   r,
                                                          Generate Profile
  /usr/sbin/vsftpd>
                                   rmix.
                                                          Update Profile
                                                          Reports
  /var/log/vsftpd.log
                                   W,
                                                          Edit Profile
  /var/log/xferlog
                                   W,
                                                          Add Manually Profile
                                                          Delete Profile
  # anon chroots
                                   r,
  /pub
  /pub/**
                                   r,
  @{HOMEDIRS}
                                   r,
                                                     Help
                                                                                 Abort
                                                                                           Back
                                                                                                   Launch
  @{HOME}/**
                                   rwl,
```

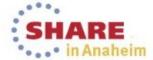

#### **AIDE**

#### Advance Intrusion Detection Environemt

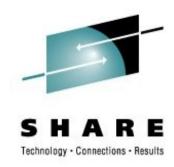

- Description & Function
  - AIDE checks configurable attributes of files / file system
  - Stores result in a (remote) database
  - Allows to compare results of different runs and identify changes

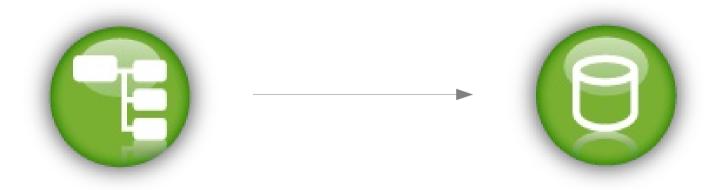

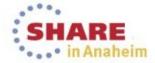

### SUSE. Linux Enterprise Server

# **Encryption Technology**

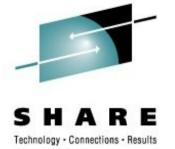

- Ssh for remote login, file transfers, remote X sessions
- Storage encryption
  - Ecryptfs
  - dm-crypt
  - cryptoloop for block-layer encryption
- File and E-Mail encryption and signing:
  - GPG (PGP)
- VPN
  - Openvpn
  - strongswan
  - stunnel (SSL/TLS encapsulation)
- Crypto libraries:
  - openssl (most used) hardware accelerated on z
  - libgcrypt (gpg), mcrypt

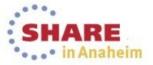

# cgroups - Resource Control

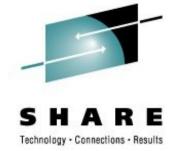

Consider a large university server with various users - students, professors, system tasks etc. The resource planning for this server could be along the following lines:

### **CPUs**

Top cpuset (20%)
/ \
CPUSet1 CPUSet2
| | (Profs) (Students)
60% 20%

## **Memory**

Professors = 50% Students = 30%

System = 20%

## Disk I/O

Professors = 50%

Students = 30%

System = 20%

## **Network I/O**

WWW browsing = 20%

' \

Prof (15%) Students (5%)

Network File System (60%)

Others (20%)

Source: /usr/src/linux/Documentation/cgroups/cgroups.txt

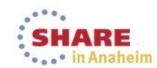

# **Device Subsystem**

**Isolation** 

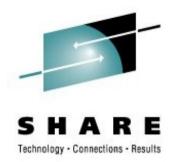

A system administrator can provide a list of devices that can be accessed by processes under cgroup

- Allow/Deny Rule
- Allow/Deny: READ/WRITE/MKNOD

Limits access to device or file system on a device to only tasks in specified cgroup

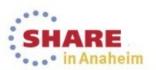

SLES for System z

# **SUSE**<sub>8</sub> Linux Enterprise Server for System z 11 SP3

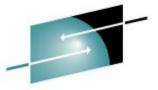

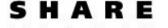

- zEC12 + zBX = IBM zEnterprise exploitation continued
  - **zBC12**, **z/VM 6.3**, zBX HX5 support (blade center extension)
  - z9 EC, z10 EC, z196 EC, z9 BC, z10 BC, z114 BC support
  - Java 7 and supportive kernel enhancements
  - Flash Express SC Memory support (/dev/scm)
  - GCC 4.7 for applications targeting zEC12 processor
- Improved RAS tools and System z specific support
  - 2 stage dump & network storage sharing with compression
  - Robust disk mirroring for large pools of DASDs (MD RAID10)
  - Enhanced DASD statistics for PAV & HPF
  - IUCV terminal server client & server setup support
  - s390-tools update

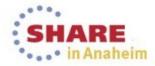

### Support for crypto hardware zEC12 Crypto Express4S

Fate 314097 / [LTC 79958]

http://www-03.ibm.com/systems/z/advantages/security/zec12cryptography.html http://www-03.ibm.com/systems/z/hardware/zenterprise/zec12\_specs.html → Crypto Express 4S Device Drivers, Features, and Commands on SUSE Linux Enterprise Server 11 SP3 http://public.dhe.ibm.com/software/dw/linux390/docu/les3dd03.pdf → Chap 34, p319

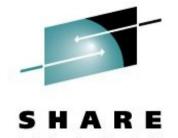

• **Description:** z90crypt device driver supports the Crypto Express 4 (CEX4) adapter card, which represents the newest-generation cryptographic feature and is designed to complement the cryptographic capabilities of the CPACF.

| technical                    | business          |
|------------------------------|-------------------|
| New modes for DES, 3DES, AES | Enhanced security |
|                              |                   |
|                              |                   |
|                              |                   |

| SLES  | 10 | 11  |
|-------|----|-----|
| GA    | -  | -   |
| SP1+2 | -  | -   |
| SP3   | -  | yes |
| SP4   | -  | n/a |

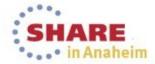

### **Crypto CPACF exploitation - libica part 2**

Fate 314078 / [LTC 73703] weblink doculink

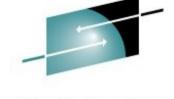

SHARE

• **Description:** Extends the libica library with new modes of operation for DES, 3DES and AES. These modes of operation (CBC-CS, CCM, GCM, CMAC) are supported by Message Security Assist (CPACF) extension 4, which can be used with z196 and later System z mainframes.

| technical                                                                                        | business          |
|--------------------------------------------------------------------------------------------------|-------------------|
| <ul> <li>New modes for DES, 3DES, AES</li> <li>z196 and zEC12 crypto function support</li> </ul> | Enhanced security |

| SLES  | 10 | 11  |
|-------|----|-----|
| GA    | -  | -   |
| SP1+2 | -  | -   |
| SP3   | -  | yes |
| SP4   | -  | n/a |

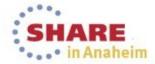

### Fill entropy with hwrandom for z10

Fate 310591 / [LTC -]

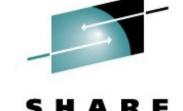

• **Description:** z10 processor and successors have a pseudo random number generator built in, that can be accessed at /dev/hwrng if active. However, with z90crypt device driver and crypto express cards /dev/random delivers hardware generated random numbers at high rate.

| technical                                                                                       | business                                      |
|-------------------------------------------------------------------------------------------------|-----------------------------------------------|
| <ul> <li>Use /dev/random as a source of random</li></ul>                                        | Better scalability for workloads with lots of |
| numbers generated by hardware at a high rate <li>Avoids stalling of processes querying for</li> | processes requiring randomness to execute or  |
| randomness                                                                                      | proceed                                       |

| SLES  | 10 | 11  |
|-------|----|-----|
| GA    | -  | -   |
| SP1   | -  | -   |
| SP2+3 | -  | yes |
| SP4   | -  | yes |

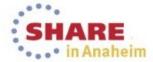

### **DS8000 Disk Encryption**

Fate 307004 / [LTC 201740]

http://www.ibm.com/developerworks/linux/linux390/s390-tools-1.8.1.html -> dasdview Device Drivers, Features, and Commands as available with SUSE Linux Enterprise Server 11 p.350

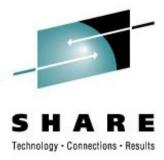

• **Hardware support:** enhances s390-tools to be able to display if the disk storage has its disk encrypted or not.

| technical                                    | business            |
|----------------------------------------------|---------------------|
| Retrieve info on encryption status of device | Secure data storage |

| SLES  | 10  | 11  |
|-------|-----|-----|
| GA    | -   | yes |
| SP1   | -   | yes |
| SP2+3 | yes | yes |
| SP4   | yes | yes |

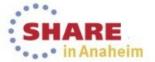

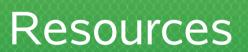

## **Further Information**

**Security Focus** 

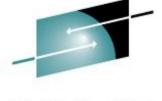

SHARE

The SUSE Security Team handles all security vulnerabilities in cooperation with the security community, other vendors and upstream developers.

- Contact info, encryption keys, announcements:
  - Email: security@suse.com, security@suse.de
  - http://www.suse.com/security
  - https://www.suse.com/security/download-verification.html
- Common Criteria Support package
  - http://ftp.suse.com/pub/projects/security/CommonCriteria

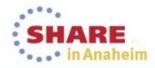

# SUSE to Go

# Mobile Enablement App

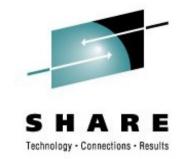

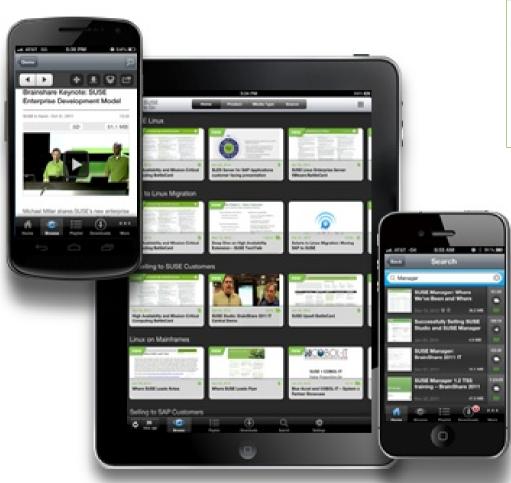

ADownload from the iTunes App Store or Google Play or point your device to: www.suse.com/susetogo

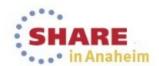

### SUSE<sub>®</sub> Linux Enterprise

# **Documentation and Release Notes**

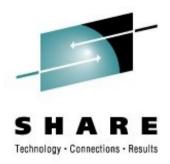

## Product Pages

- http://www.suse.com/products/server/
- http://www.suse.com/products/sles-for-sap/
- http://www.suse.com/products/highavailability/
- http://www.suse.com/products/realtime/

## Unix to Linux Migration

- http://www.suse.com/solutions/enterprise-linux-servers/unixtolinux.html
- Documentation
  - http://www.suse.com/documentation/
- Release Notes
  - http://www.suse.com/releasenotes/

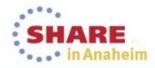

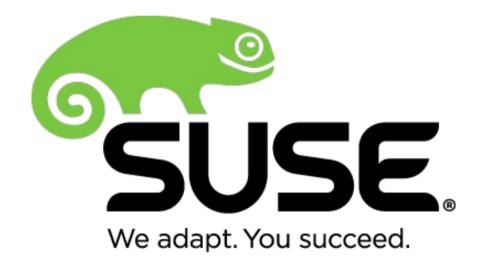

**Corporate Headquarters** 

Maxfeldstrasse 5 90409 Nuremberg Germany +49 911 740 53 0 (Worldwide)

www.suse.com

Join us on:

www.opensuse.org

#### Unpublished Work of SUSE. All Rights Reserved.

This work is an unpublished work and contains confidential, proprietary and trade secret information of SUSE. Access to this work is restricted to SUSE employees who have a need to know to perform tasks within the scope of their assignments. No part of this work may be practiced, performed, copied, distributed, revised, modified, translated, abridged, condensed, expanded, collected, or adapted without the prior written consent of SUSE. Any use or exploitation of this work without authorization could subject the perpetrator to criminal and civil liability.

#### **General Disclaimer**

This document is not to be construed as a promise by any participating company to develop, deliver, or market a product. It is not a commitment to deliver any material, code, or functionality, and should not be relied upon in making purchasing decisions. SUSE makes no representations or warranties with respect to the contents of this document, and specifically disclaims any express or implied warranties of merchantability or fitness for any particular purpose. The development, release, and timing of features or functionality described for SUSE products remains at the sole discretion of SUSE. Further, SUSE reserves the right to revise this document and to make changes to its content, at any time, without obligation to notify any person or entity of such revisions or changes. All SUSE marks referenced in this presentation are trademarks or registered trademarks of Novell, Inc. in the United States and other countries. All third-party trademarks are the property of their respective owners.

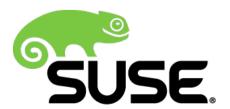